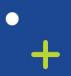

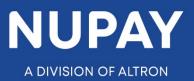

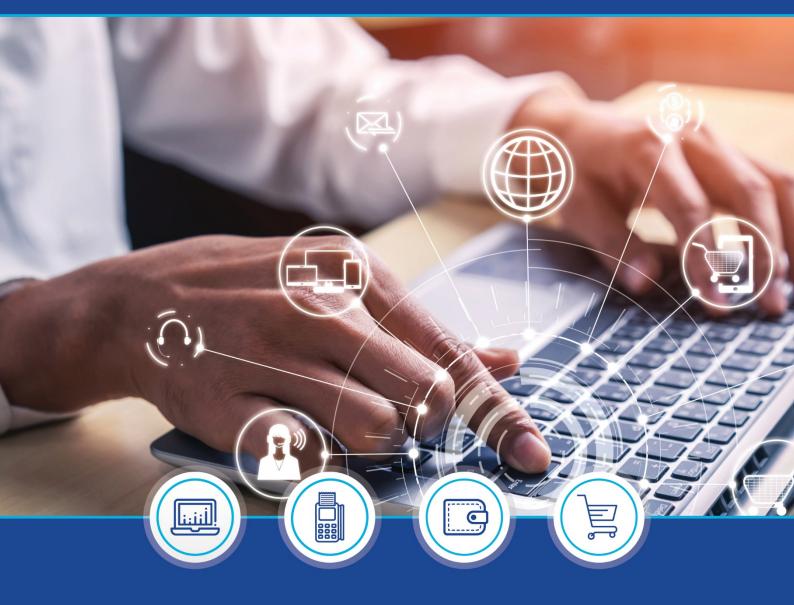

DebiCheck:

Quick Guide: How to load a TT3 Pre-Stage mandate on the NuPay Go mobile app – V1

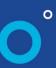

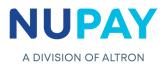

**Purpose:** To load a TT3 Pre-Stage mandate using the NuPay Go mobile app.

|       | narch                   | û कि.⊪l 66%∎<br>: |  |
|-------|-------------------------|-------------------|--|
| NuPay |                         |                   |  |
|       | Fig 1 – NuPay Go Mobile | e App icon        |  |

**Step 1:** Log into the NuPay Go app on your mobile, see Fig 1.

Г

**Step 2:** The below screen will be displayed, see Fig 2.

| F | ig 2 – NuPay Go app |  |
|---|---------------------|--|

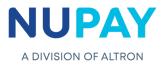

|     |                           | <b>yGO</b><br>Merchant! |  |
|-----|---------------------------|-------------------------|--|
|     | REGISTER AEDO<br>CONTRACT | POINT OF SALE           |  |
|     | PRE-STAGE MANDATE         | DEBICHECK MANDATE       |  |
|     | MAINTENANCE               | MORE                    |  |
| Fig | ∣ 3 – NuPay Go            | Home Page               |  |

**Step 3:** The following home page will be displayed, see Fig 3.

**Step 4:** The Merchant/User must select TT3 Pre - Stage Mandate see Fig 3.

**Note:** The Merchant/User can upload the TT3 mandate on the NuPay Go app, however, they will only be able to activate the mandate (Pin and Card) on a terminal by entering the reference number which they will receive at the end of this process.

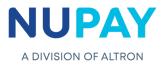

Step 5: Complete all of the fields to initiate the mandate.

5.1 Enter the Instalment details and the select the Merchant number, see Fig 4.

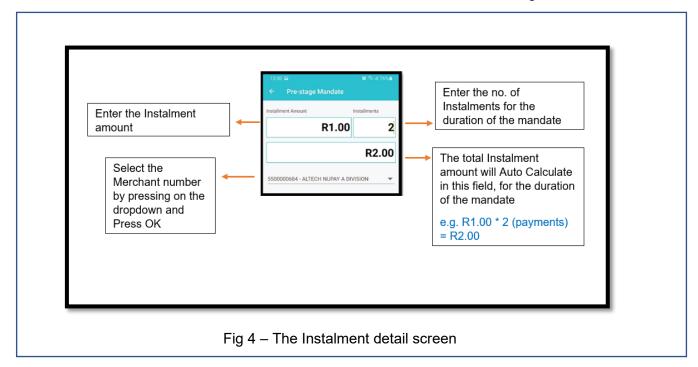

5.2 Complete the Consumer's/Debtor's details under "Tell us more about the Client" and Click Next. Refer to Table 1 to explain each of the fields displayed in Fig 5.

| Tell us more about the client:      |
|-------------------------------------|
| Account Type                        |
| CHEQUE SAVINGS TRANSMISSION         |
| Account Number<br>12345678          |
| Account Holder Joe Soap             |
| Nedbank                             |
| 198765                              |
| RSA ID Number                       |
| ID Number<br>1234567890001          |
| Telephone Number<br>0845556789      |
| Email Address<br>joe.soap@yahoo.com |
| NEXT                                |
| -ig 5 – Client details screen       |

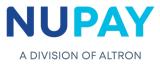

| Field name          | Description                                                                                        |
|---------------------|----------------------------------------------------------------------------------------------------|
| Account Type        | Select the Account type                                                                            |
| Account Number      | Enter the Consumer/Debtors bank account number                                                     |
| Account Holder      | Enter the Account holders name as it appears on their Bank statement                               |
| Select Bank         | Select the name of the bank, where the Consumer/Debtors bank account is held at                    |
| Branch Code         | The universal branch code will default to the Bank chosen in the above field                       |
| RSA ID Number       | Press the drop down to select the Passport or Temporary ID options or select the RSA ID option     |
| ID Number           | Enter the Consumer's/Debtor's ID/Passport/Temporary Residence ID number, as it appears at the bank |
| Telephone<br>Number | Enter the Consumer/Debtors contact telephone number (Non-Compulsory field)                         |
| Email Address       | Enter the Consumer/Debtors email address (Non-Compulsory field)                                    |
|                     | Table 1 – Description of fields as shown in Fig 5                                                  |

5.3 Complete the Mandate details under "Tell us more about the loan" and Click Next. Refer to Table 2 to explain each of the fields displayed in Fig 6.

| Tell us more about the loan:      |   |
|-----------------------------------|---|
| First Collection Date and Amount  |   |
| Start Date                        |   |
| 17 Jun 2021                       |   |
| Frequency                         |   |
| ANNUALLY BI-ANNUALLY FORTNIGHTLY  |   |
| Tracking                          |   |
| NO TRACKING 1 DAY 2 DAY 3 DAY 4 D |   |
| Client Reference<br>Testtran      |   |
| Contract Reference                |   |
| Merchant SMS Number<br>0828992668 |   |
|                                   |   |
| NEXT                              |   |
|                                   | , |
| Fig 6 – Mandate details screen    | ١ |

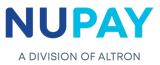

| Field name                       | Description                                                                                                    |
|----------------------------------|----------------------------------------------------------------------------------------------------|
| First Collection Date and Amount | The first collection/instalment date is available should the User/Payee wish to collect additional fees that is separate from the agreed collection amount, for example admin fees, delivery fees etc.            |
| First Collection Amount          | The amount makes provision for the User/Payee to collect funds<br>over and above the instalment amount i.e. admin fees, delivery fees<br>etc. as the date stipulated in the above field.                          |
| Tracking                         | User/Payee (Merchant) dependant, the option ranges from 0-10 days tracking (Choose on the drop-down options provided), <b>Note:</b> if the frequency is selected as weekly, the maximum no. of tracking days is 7 |
| Client Reference                 | User/Payee(merchant) input field. The client reference number is only displayed on the User/Payee's (merchants) reports                                                                                           |
| Contract Reference               | The Merchant can capture their own reference number, alternatively<br>the field can be left blank, and a unique reference number will be<br>populated                                                             |
| Merchant SMS Number              | The Merchant will receive a sms once the Pre-Stage mandate is successfully loaded.                                                                                                    |

Table 2 – Description of fields as shown in Fig 6

**Step 6:** The mandate agreement will be displayed. The Customer/Debtor will be required to Sign the mandate to acknowledge the terms and conditions, click Accept and Continue, see Fig 7.

| 16:08 ⊒ 49 ⊗ - 18 % al 84%∎<br>← Complete Loan                                                                                                    | number should be added to this form in section<br>E before the issuing of any payment instruction<br>and communicated to me directly after having<br>been completed by you. I / we agree that the first<br>payment instruction will be issued and delivered on                                                                                                    | or hor test man the interval (as indicated in the<br>previous clause) and sent by prepaid registered<br>post or delivered to your address indicated above.<br>B.MANDATE<br>I/we acknowledge that all payment instructions<br>issued by you shall be treated by my/our                                                                                                    |
|----------------------------------------------------------------------------------------------------|----------------------------------------------------------------------------------------------------|----------------------------------------------------------------------------------------------------|
| AUTHORITY AND MANDATE FOR PAYMENT<br>INSTRUCTIONS:<br>A. AUTHORITY:<br>GIVEN BY: (NAME OF ACCOUNTHOLDER): jmTst1<br>(ADDRESS);                                                                                                    | 30 June 2021 and thereafter regularly according to<br>the agreement, *except for payment instructions<br>due in December which may be debited against my<br>account prior. If however, the date of the payment<br>instruction falls on a non - processing day(weekend<br>or public holiday) I agree that the payment                                                                                                    | abovementioned bank as if the instructions had<br>been issued by me/us personally.<br>C.CANCELLATION<br>I/we agree that although this authority and<br>mandate may be cancelled by me/us, such<br>cancellation will not cancel the Agreement.I/we                                                                                                    |
| BANK ACCOUNT DETAILS):<br>BANK NAME: Nedbank<br>BRANCH NAME AND TOWN:<br>BRANCH NUMBER: 198765<br>ACCOUNT NUMBER: 198957038<br>TYPE OF ACCOUNT: CACC<br>DATE: 10 June 2021<br>TO:<br>Abbreviated Short Name as registered with the<br>Acquiring bank:                                                                                                    | instruction may be debited against my account<br>on the following business day, or The date of the<br>instruction fails on a non-processing day(weekend<br>or public holiday) I agree that the payment<br>instruction may be debited against my account<br>on the business day prior to the non-processing<br>day. To allow for tracking of dates to match with<br>flow of Credit at no additional cost to myself. I<br>authorise the originator to make use of the tracking<br>facility as provided for in the EDO system at no                                                                                                    | also under stand that I/we cannot reclaim amounts,<br>which have been withdrawn from my/our account<br>(paid) in terms of this authority and mandate if<br>such amounts were legally owing to you.<br>D.ASSIGNMENT:<br>I/We acknowledge that this authority may be ceded<br>or assigned to a third party if the Agreement is also<br>ceded or assigned to that third party. |
| REFER TO OUR CONTRACT DATED 10 June 2021<br>('the Agreement')<br>UWe hereby authorise ALTECH NUPAY A<br>DVISION to issue and deliver payment<br>instructions to your banker for collection against<br>my/our abovementioned account at my/our<br>abovementioned bank.<br>The individual payment instructions so authorised<br>to be issued, must be issued and delivered 1<br>Annually (interval) on the date when the obligation<br>in terms of the Agreement is due and the amount<br>of each individual payment instruction may not<br>differ as agreed to in terms of the Agreement The<br>payment instructions so authorised to be issued,<br>must carry a number, which number must be | additional cost to myself. Subsequent payment<br>instructions will continue to be delivered in terms<br>of this authority until the obligations in terms of the<br>Agreement have been paid or until this authority is<br>cancelled by me/us by giving you notice in writing<br>of not less than the interval (as indicated in the<br>previous clause) and sent by prepaid registered<br>post or delivered to your address indicated above.<br>B.MANDATE<br>I/we acknowledge that all payment instructions<br>issued by you shall be treated by my/our<br>abovementioned bank as if the instructions had<br>been issued by me/us personally.<br>C.CANCELLATION<br>I/we agree that although this authority and | clear                                                                                                    |
| included in the said payment instructions and<br>if provided to you should enable you to identify<br>the Agreement on your bank statement. The said<br>number should be added to this form in section<br>E before the instrume of sour payment instruction                                                                                                    | mandate may be cancelled by me/us, such<br>cancellation will not cancel the Agreement.I/we<br>also understand that I/we cannot reclaim amounts,                                                                                                    | ACCEPT AND CONTINUE                                                                                                    |

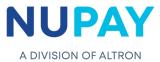

**Note:** If the Consumer/Debtor does not sign the mandate, the following error will be displayed, see Fig 8.

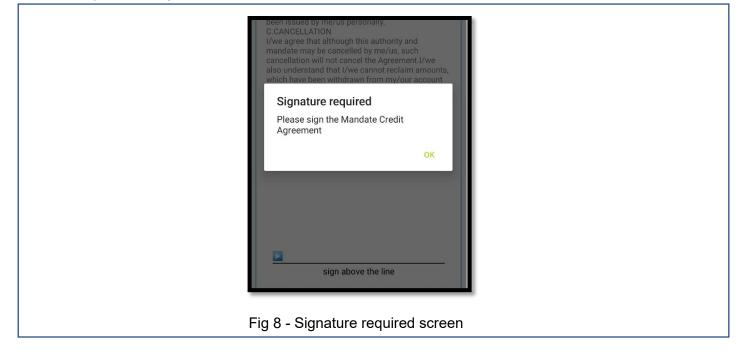

Step 7: The result screen will be displayed. Click Done to complete the process, see Fig 9.

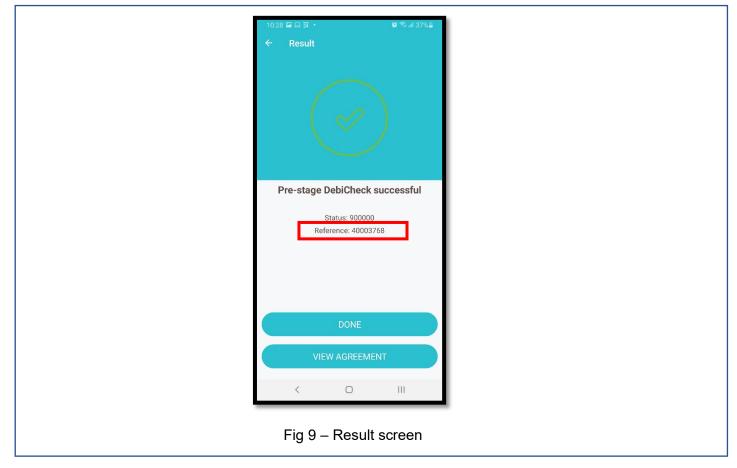

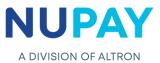

**Note:** The Reference number shown in Fig 9, must be inserted into the terminal, when the Customer/Debtor comes in to authenticate the mandate.

**Step 8:** The mandate will appear on the Pre-Stage report, on the NuPayments website, in a "pending" status until the Customer/Debtor authenticates the mandate (Card and Pin), see Fig 10.

|        |                          | Sea                                     | rch Criteria   |                |             |                       |                 |               |
|--------|--------------------------|-----------------------------------------|----------------|----------------|-------------|-----------------------|-----------------|---------------|
| Date   | :                        | 2021/06/                                | 01 - 2023/06/3 | 30             |             |                       |                 |               |
| Merc   | hant ID:                 | 5500000008 - STIFFIN DEBI CHECK TESTING |                |                |             |                       |                 |               |
| Debt   | or Account               | No:                                     |                |                |             |                       |                 |               |
| Debt   | or ID No:                |                                         |                |                |             |                       |                 |               |
| Cont   | ract Refere              | nce:                                    |                |                |             |                       |                 |               |
| Empl   | oyer Code:               |                                         |                |                |             |                       |                 |               |
|        | ing Authorisa<br>CSV PDF | tion Mandates                           |                |                |             |                       |                 |               |
|        | Mandate ID               | Merchant                                | Status         | Reference      | Debtor Bank | Date of First Instalm | ent Date Loaded | Creditor Bank |
|        | 40003769                 | 000005500000008                         | Pending        | DCPRD00001JDFD | ABSA        | 2021-07-17            | 2021-06-11      | NEDBANK       |
| 1      |                          |                                         | Pending        | DCPRD00001JDBM | ABSA        | 2021-07-17            | 2021-06-11      | NEDBANK       |
| 1<br>2 | 40003768                 | 000005500000008                         | Penuing        | DOINDOODIDDDIN |             |                       |                 |               |

This document is protected by Altron - labelled as General Business Information